## **MS Excel Shortcuts**

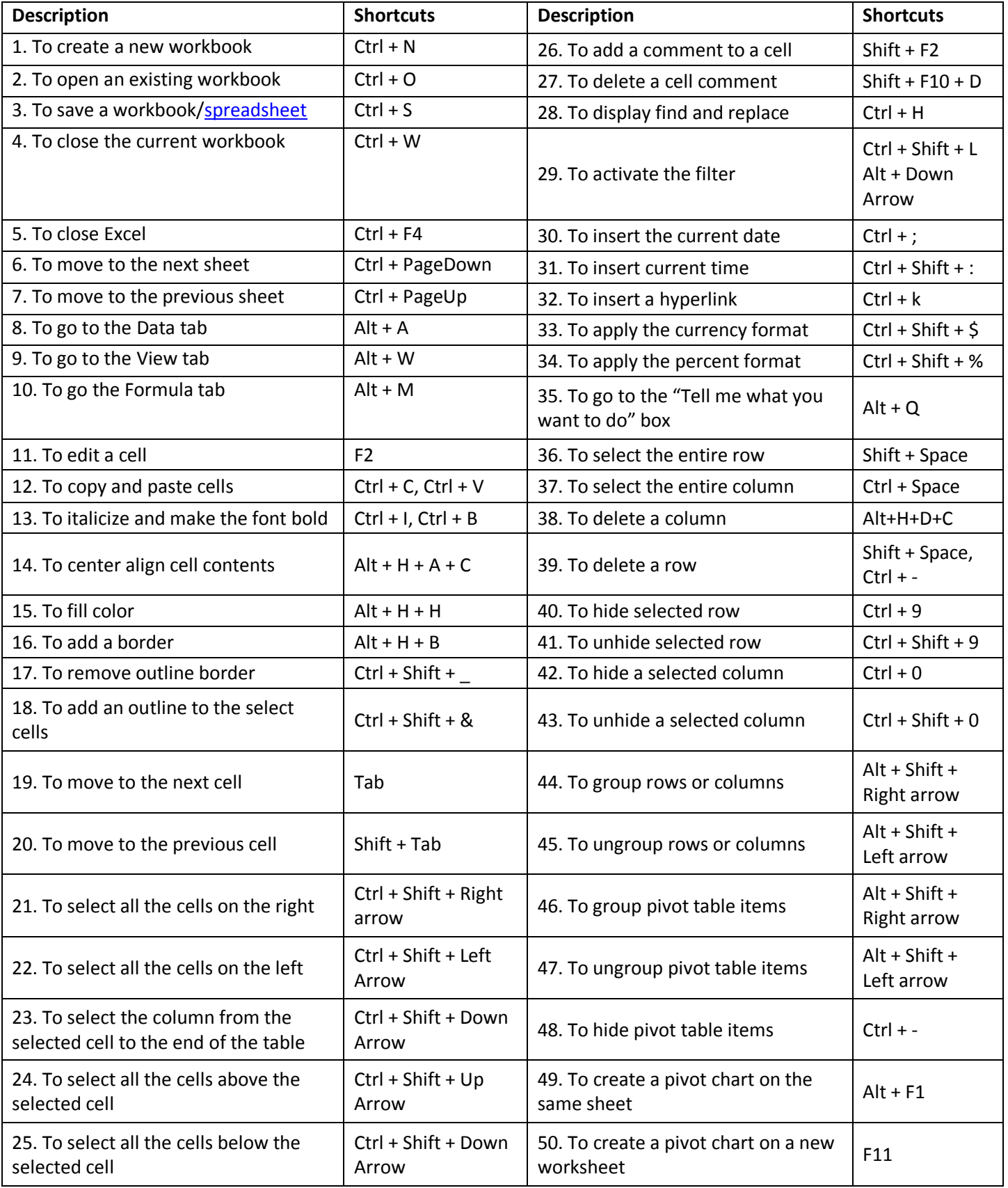